#### **IDAHO STATE DUE PAYMENT INSTRUCTIONS**

There are two options for due payment

- 1. Credit card
- 2. Bank account

### Below is the process to pay due amount with Credit card

Step 1: Click on the below link

https://www.accessidaho.org/secure/istc/payment.html

#### Step 2: Click on New user start here

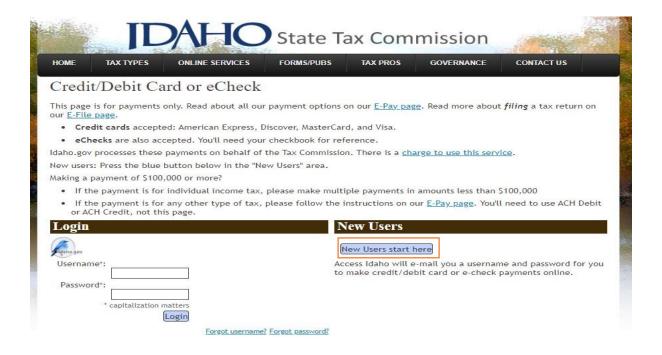

# **Step 3:** Enter your personal information and create an account and click on next

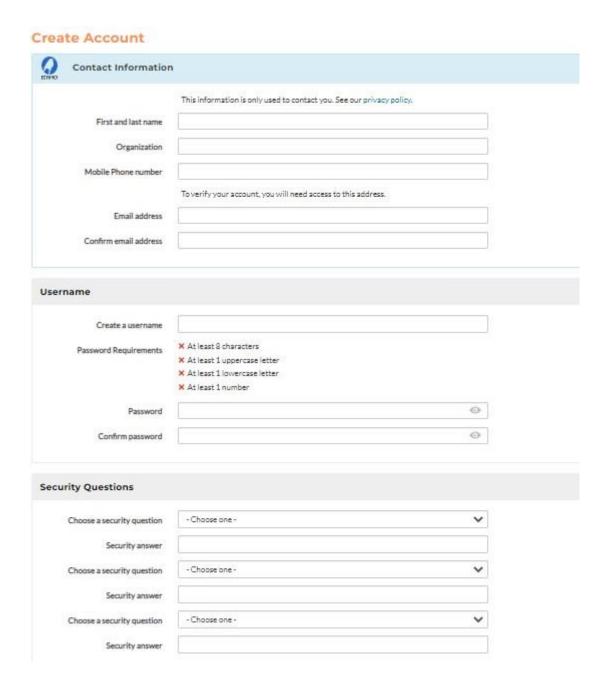

## Step 4: You will receive a link for activation to your mail id

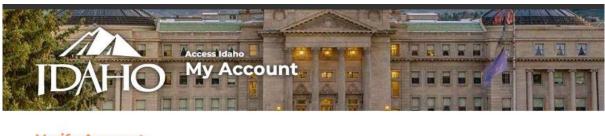

# Verify Account Activate your account by clicking the link in your email. It may take a few minutes for the email to arrive in your inbox. You Didn't Get the Email? Check your spam/junk folder and add webmaster@accessidaho.org to your contacts or approved sender list. You may need to contact your ISP or Email Provider to ensure they are not blocking these emails. Resend Email Use Mobile Device to Activate Account You can have an activation link sent to your mobile phone. Standard messaging and data rates will apply Send Link

**Step 5:** Open your mail inbox and click on the link then your account will activate.

Step 6: Click on the below link

https://www.accessidaho.org/secure/istc/payment.html

Login with user name, password

After login enter **Taxpayer SSN** and select description **Individual income tax** Next click on **GO button** 

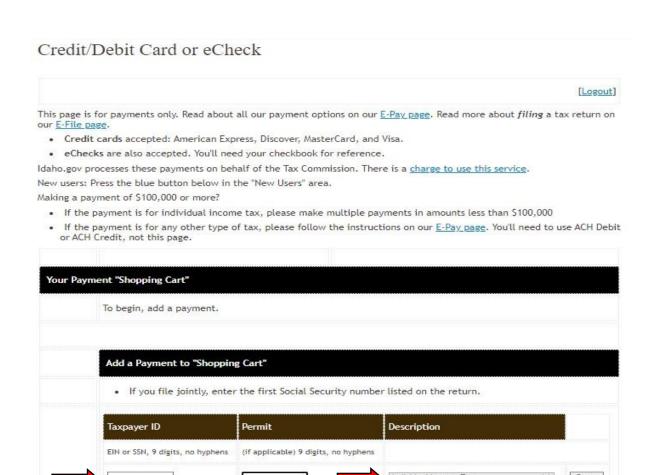

**Step 7:** Enter owe amount, Select filing period end date and payment type and click on continue

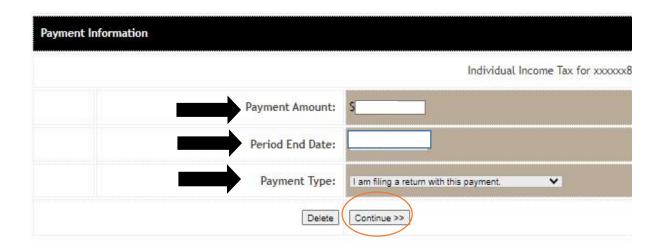

Step 8: click on credit card

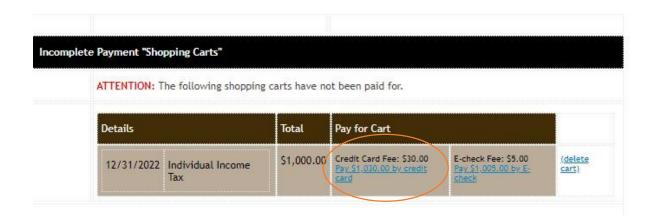

## **Step 9:** Fill the below information and click on next

| HOME TAX TYPES ONLINE SERVICES FO                                                                                                    | DRM&PUE& TAX PRO&                                                                                                    | GOVERNANCE                                                       | CONTACT US                    |
|----------------------------------------------------------------------------------------------------|----------------------------------------------------------------------------------------------------|------------------------------------------------------------------|-------------------------------|
| Welcome to Access Idaho's instant payme                                                                                                    | nt gateway. You've been sent he                                                                                                    | ere to pay for the fo                                            | llowing:                      |
| Tax Commission Payment                                                                                                    |                                                                                                    |                                                                  |                               |
| Service                                                                                                    | : Tax Payment                                                                                                    |                                                                  |                               |
| Descri                                                                                                    | ption                                                                                                    | Cost                                                             | Qty Tota                      |
| Individual Income Tax (xxxxx8737/null,                                                                                                    | 2022)                                                                                                    | \$1,000.00                                                       | 1 \$1,000                     |
|                                                                                                    | Purchased ti                                                                                                    | hrough Idaho.gov <u>P</u>                                        | rice \$1,030                  |
| Instant Payment Customers                                                                                                    |                                                                                                    |                                                                  |                               |
| Please fill out the following information,<br>asterisk (*) are required; your telephone<br>contacting you in the event of billing diff<br>information is strictly confidential and w<br>read <u>Access Idaho's privacy policy</u> .                                     | number and e-mail address will<br>iculties and/or e-mailing you a                                                                                                    | be used only for the<br>copy of your receipt                     | e purpose of<br>Billing conta |
| asterisk (*) are required; your telephone<br>contacting you in the event of billing diff<br>information is strictly confidential and w                                                                                                    | number and e-mail address will<br>iculties and/or e-mailing you a<br>ill not be used for marketing pu                                                                                                    | be used only for the<br>copy of your receipt                     | e purpose of<br>Billing conta |
| asterisk (*) are required; your telephone<br>contacting you in the event of billing diff<br>information is strictly confidential and w<br>read <u>Access Idaho's privacy, policy</u> .                                                                                  | number and e-mail address will<br>iculties and/or e-mailing you a<br>ill not be used for marketing pu                                                                                                    | be used only for the<br>copy of your receipt                     | e purpose of<br>Billing conta |
| asterisk (*) are required; your telephone contacting you in the event of billing diff information is strictly confidential and w read <u>Access Idaho's privacy policy.</u> * Name                                                                                      | number and e-mail address will<br>iculties and/or e-mailing you a<br>ill not be used for marketing pu                                                                                                    | be used only for the<br>copy of your receipt                     | e purpose of<br>Billing conta |
| asterisk (*) are required; your telephone contacting you in the event of billing diff information is strictly confidential and w read <u>Access Idaho's privacy policy.</u> * Name  * Billing Address  * City                                                           | number and e-mail address will<br>iculties and/or e-mailing you a<br>ill not be used for marketing pu                                                                                                    | be used only for the<br>copy of your receipt                     | e purpose of<br>Billing conta |
| asterisk (*) are required; your telephone contacting you in the event of billing diff information is strictly confidential and w read <u>Access Idaho's privacy policy.</u> * Name  * Billing Address  * City                                                           | number and e-mail address will iculties and/or e-mailing you a lill not be used for marketing pu                                                                                                    | be used only for the<br>copy of your receipt                     | e purpose of<br>Billing conta |
| asterisk (*) are required; your telephone contacting you in the event of billing diff information is strictly confidential and w read Access Idaho's privacy policy.  * Name  * Billing Address  * City  * State/Province                                               | number and e-mail address will iculties and/or e-mailing you a lill not be used for marketing pu                                                                                                    | be used only for the copy of your receipt riposes. For more into | e purpose of<br>Billing conta |
| asterisk (*) are required; your telephone contacting you in the event of billing diff information is strictly confidential and w read Access Idaho's privacy, policy.  * Name  * Billing Address  * City  * State/Province                                              | number and e-mail address will iculties and/or e-mailing you a ill not be used for marketing pu  : : : : : : : : : : : : : : : : : :                                                                                                    | be used only for the copy of your receipt riposes. For more into | e purpose of<br>Billing conta |
| asterisk (*) are required; your telephone contacting you in the event of billing diff information is strictly confidential and w read Access Idaho's privacy policy.  * Name  * Billing Address  * City  * State/Province  Country  * Postal/Zip Code  Telephone Number | number and e-mail address will iculties and/or e-mailing you a lill not be used for marketing put a lill not be used for marketing put a lill not be used for m | be used only for the copy of your receipt riposes. For more into | e purpose of<br>Billing conta |

# **Step 10:** Enter the credit card information and proceed with further process.

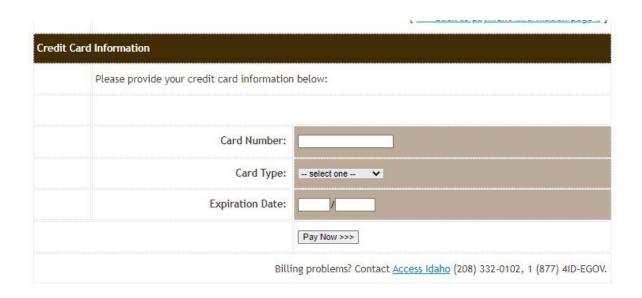

#### Below is the process to pay due amount with Bank Account

#### Step 1:

Click on the below link

(This site will be open Via US IP address only)

https://idahotap.gentax.com/tap/ /#4

Step 2: Under Payments tab Click on Make a Quick payment

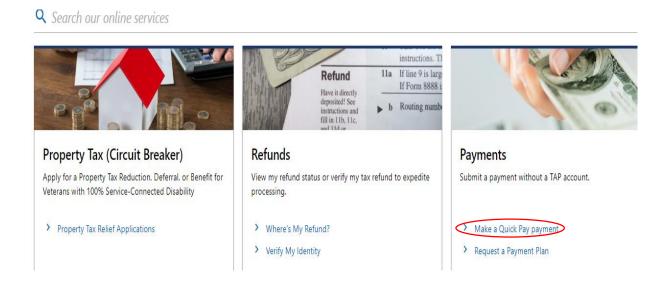

## Step 3: Click On Next

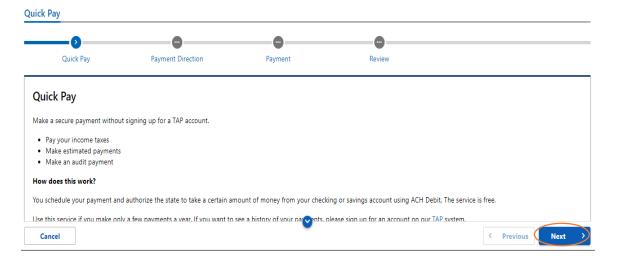

# **Step 4:** Select Options as below and fill all the required information. Click on next

| o                                                   |                         |                     |        |
|-----------------------------------------------------|-------------------------|---------------------|--------|
| Quick Pay                                           | Payment Direction       | Payment             | Review |
| xpayer                                              |                         |                     |        |
| lect the type of taxpayer you want                  | to submit a payment for |                     |        |
| Busine                                              |                         | Individual          |        |
| ur SSN *                                            |                         |                     |        |
| equired                                             |                         | I only have an ITIN |        |
| onfirm SSN                                          |                         |                     |        |
| equired                                             |                         |                     |        |
| st name                                             |                         |                     |        |
| equired                                             |                         |                     |        |
| st name                                             |                         |                     |        |
| equired                                             |                         |                     |        |
| neet *                                              |                         |                     |        |
| equired                                             |                         |                     |        |
| reet 2                                              |                         |                     |        |
|                                                     |                         |                     |        |
| nit type                                            |                         | Unit number         |        |
| •                                                   | <u>~</u>                | •                   |        |
| ty •<br>equired                                     |                         | State ** Required   | •      |
| *                                                   |                         |                     |        |
| equired                                             |                         |                     |        |
|                                                     |                         | ^                   |        |
|                                                     |                         |                     |        |
| count                                               |                         |                     |        |
|                                                     |                         |                     |        |
| ct an account type to apply to<br>vidual Income Tax |                         |                     |        |
|                                                     |                         |                     |        |
| ct a payment type<br>Return) Payment for my filed   | d tay ratium            |                     |        |
| vectority rayment for my filet                      | z tak return v          |                     |        |
| ct the account's filing frequency                   |                         |                     |        |
| nual                                                |                         |                     |        |
| ct a filing period                                  |                         |                     |        |
| Dec-2023                                            |                         |                     |        |
|                                                     |                         |                     |        |

# **Step 5:** Enter your bank information, Contact information and proceed for further process

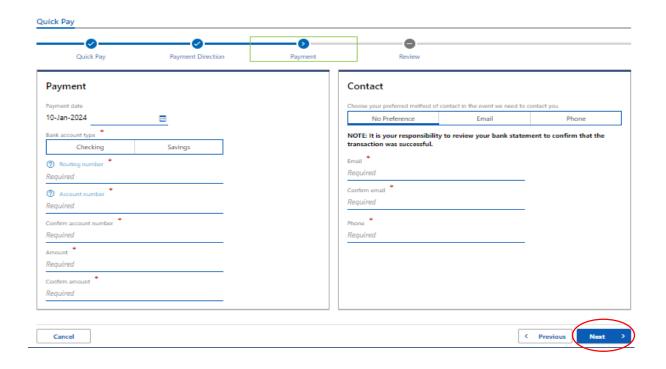

Step 6: Review details and click on Submit.

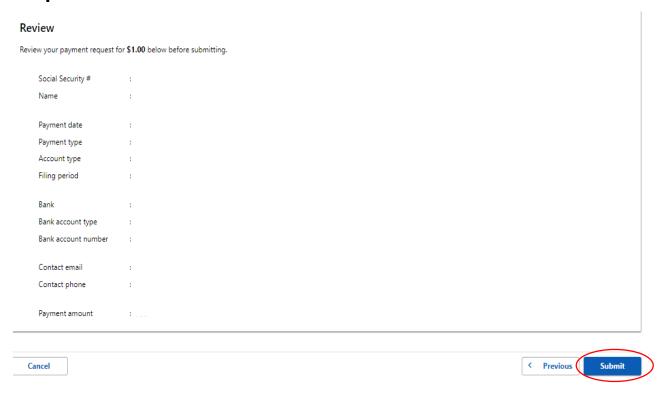